## **System Status**

System Status displays all currently launched system services, system load info and current system database sessions of the main server, divided into two information blocks: Localhost and Master Database Sessions. In addition, this section displays the status of Redundancy and Reporting servers (see screenshot below). Section structure is a follows:

Screenshot: System Status section

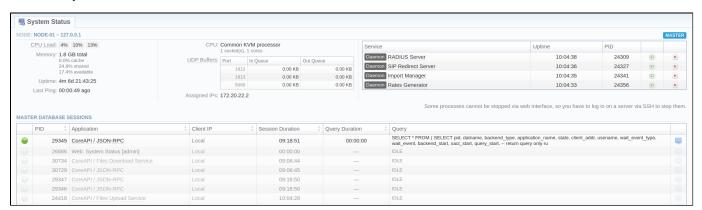

| Information Block        | Column           | Description                                                                            |
|--------------------------|------------------|----------------------------------------------------------------------------------------|
| Node: [node_ident]-[ip]  | CPU Load         | CPU utilization within 1 min, 5 min, and 15 min periods.                               |
|                          | Memory           | Amount of <b>Total</b> Memory with breakout for cache, shared, and available           |
|                          | Uptime           | Current uptime of the system                                                           |
|                          | Last Ping        | A timestamp of how long ago we received a ping from the server                         |
|                          | CPU              | Number of Central Processing Unit cores                                                |
|                          | UDP Buffers      | List of UDP ports with queue size in incoming/outgoing queues                          |
|                          | Assigned IPs     | Current server IP(s)                                                                   |
|                          | Service          | Name of the system service. If the service is a daemon, it will be marked accordingly. |
|                          | Uptime           | Current uptime of the service                                                          |
|                          | PID              | Process ID of the system service                                                       |
| Master Database Sessions | PID              | Database session process ID                                                            |
|                          | Application      | Name of the application                                                                |
|                          | Client IP        | IP of the server, accessing the Master database                                        |
|                          | Session Duration | Session duration                                                                       |
|                          | Query Duration   | Query duration                                                                         |
|                          | Query            | Description of the <b>query</b>                                                        |

The **section** allows a user to stop, and restart services **manually** with the help of certain icons.

| lcon | Description                                                  |
|------|--------------------------------------------------------------|
| •    | Allows to <b>restart</b> a service that is currently running |
|      | Allows to <b>stop</b> a service                              |

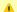

Attention

Note that you cannot stop some processes via the web interface. To do so, you need to login on a server via SSH to stop them.